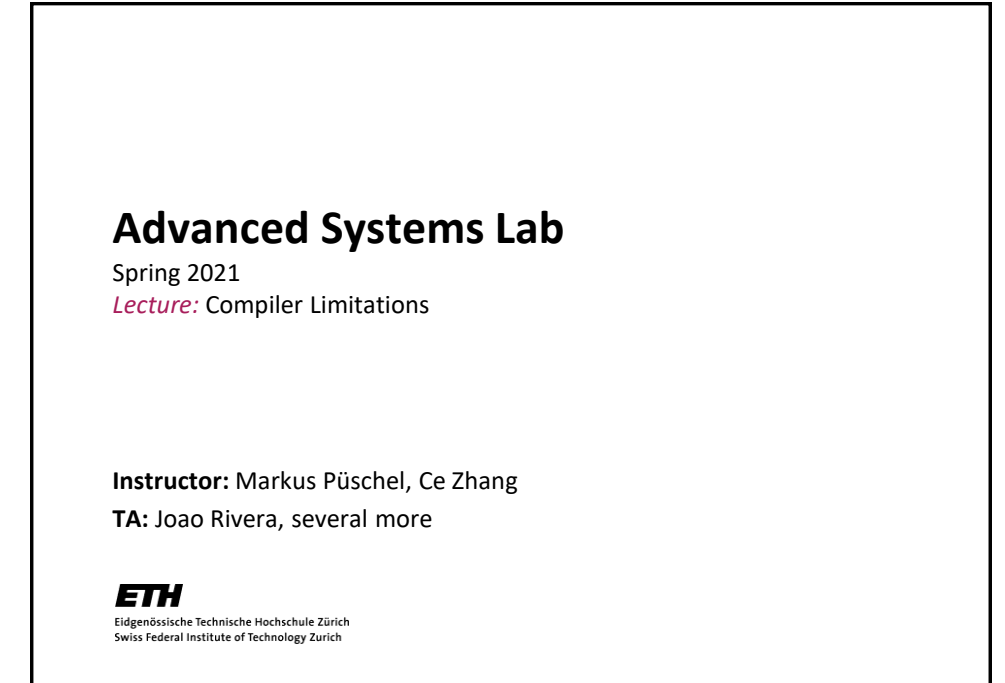

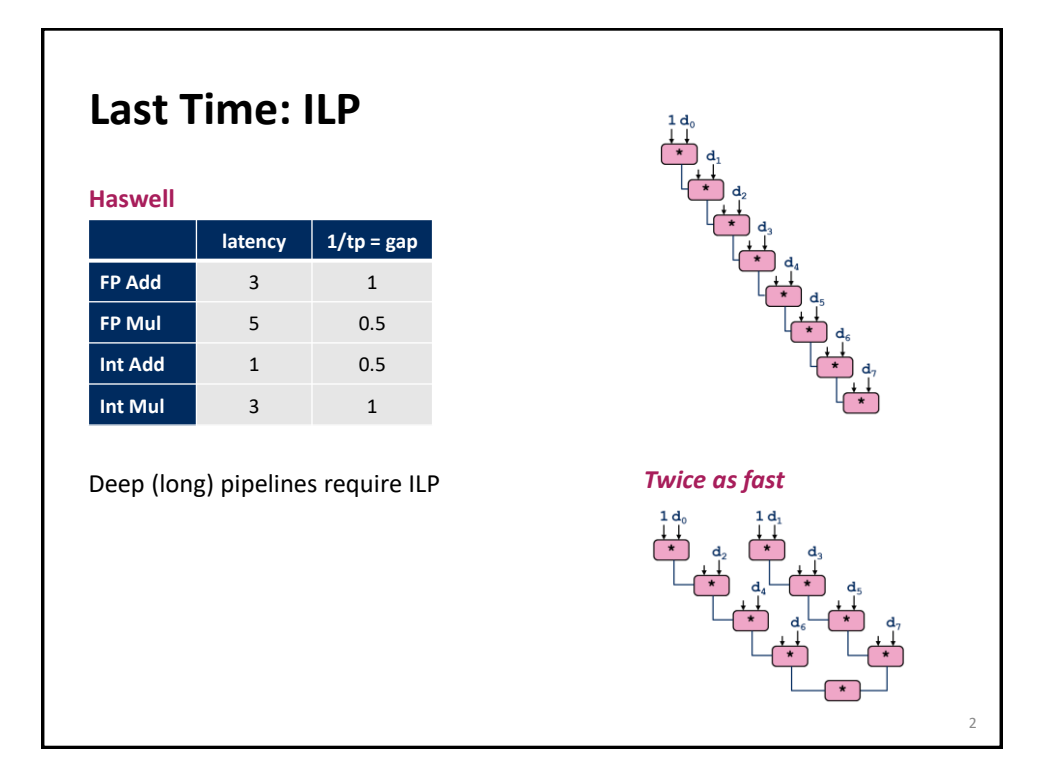

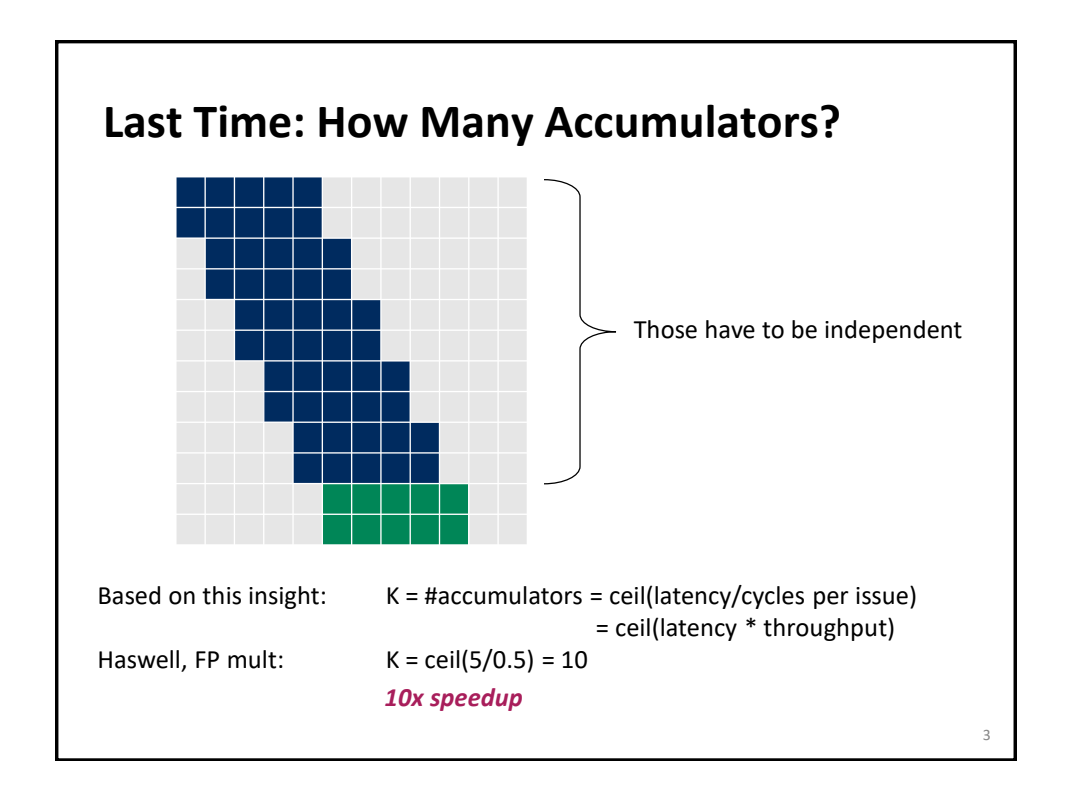

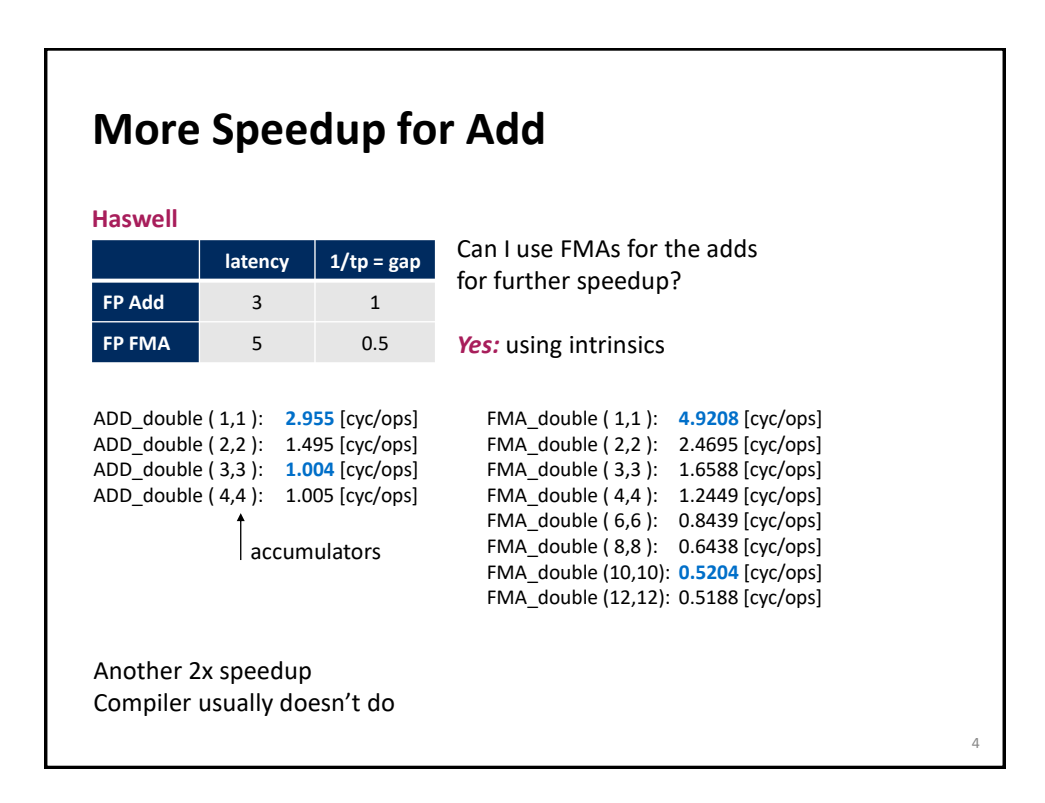

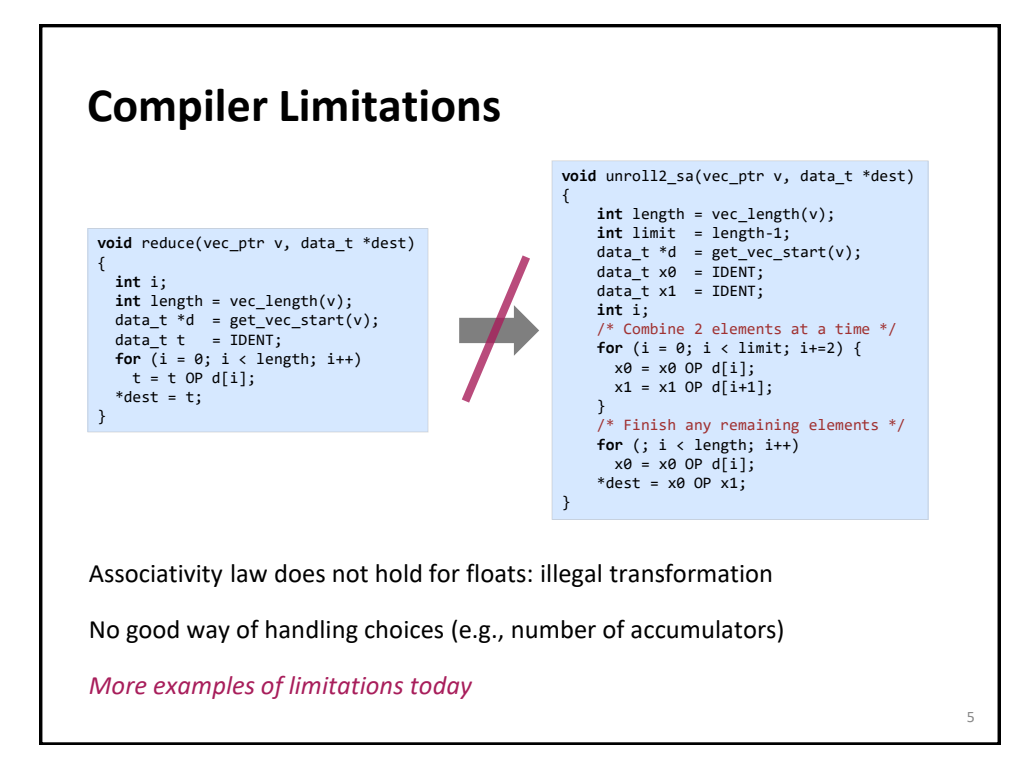

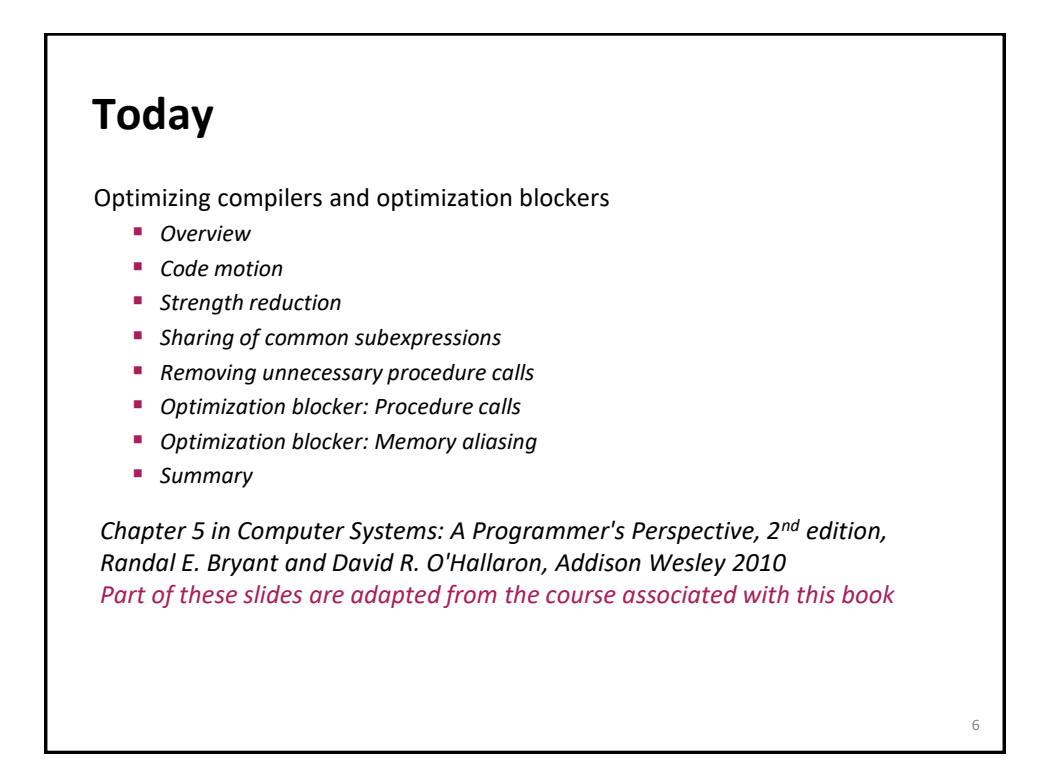

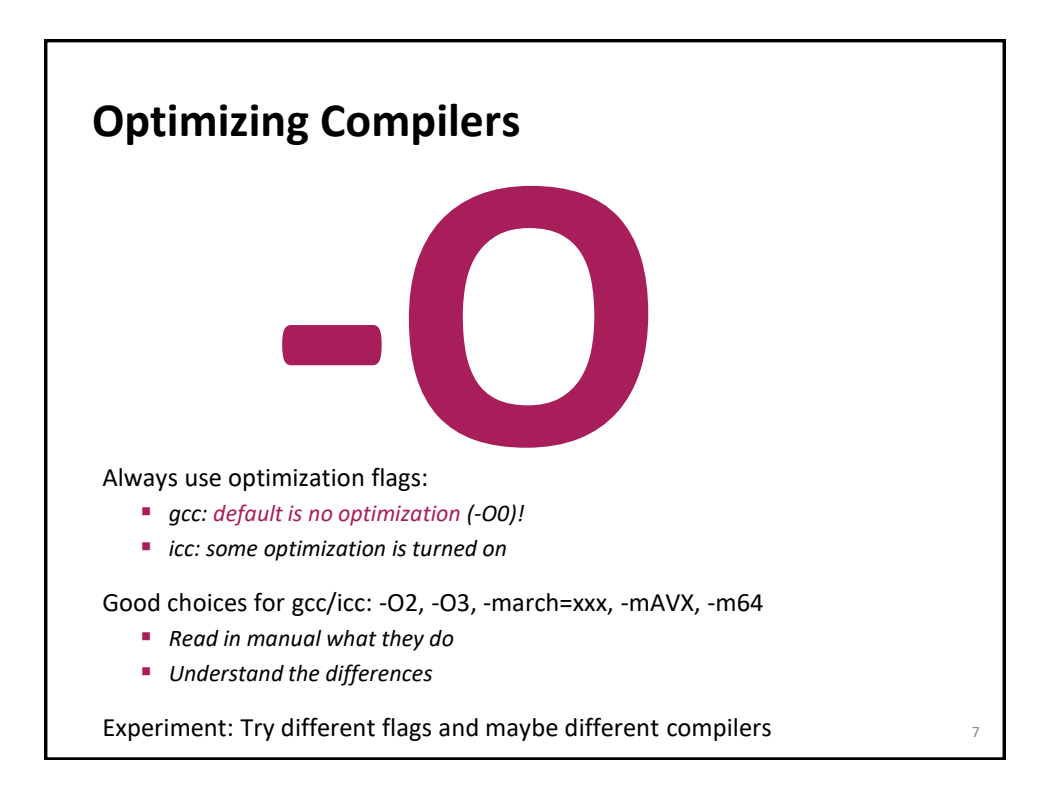

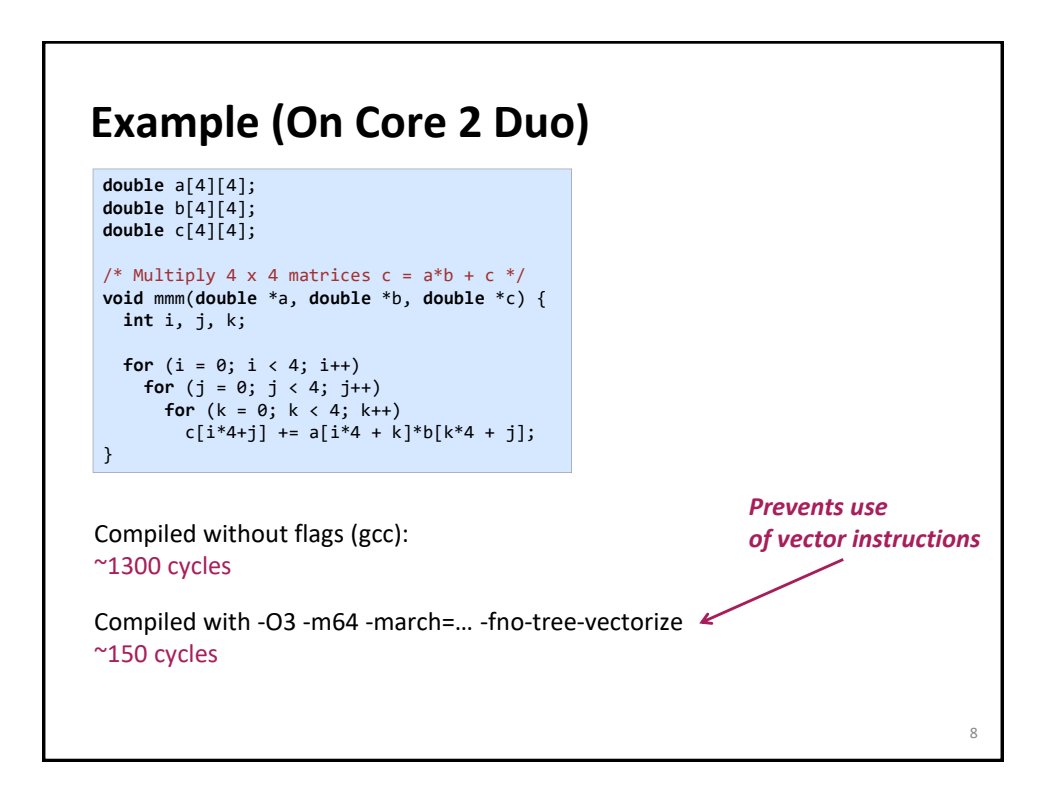

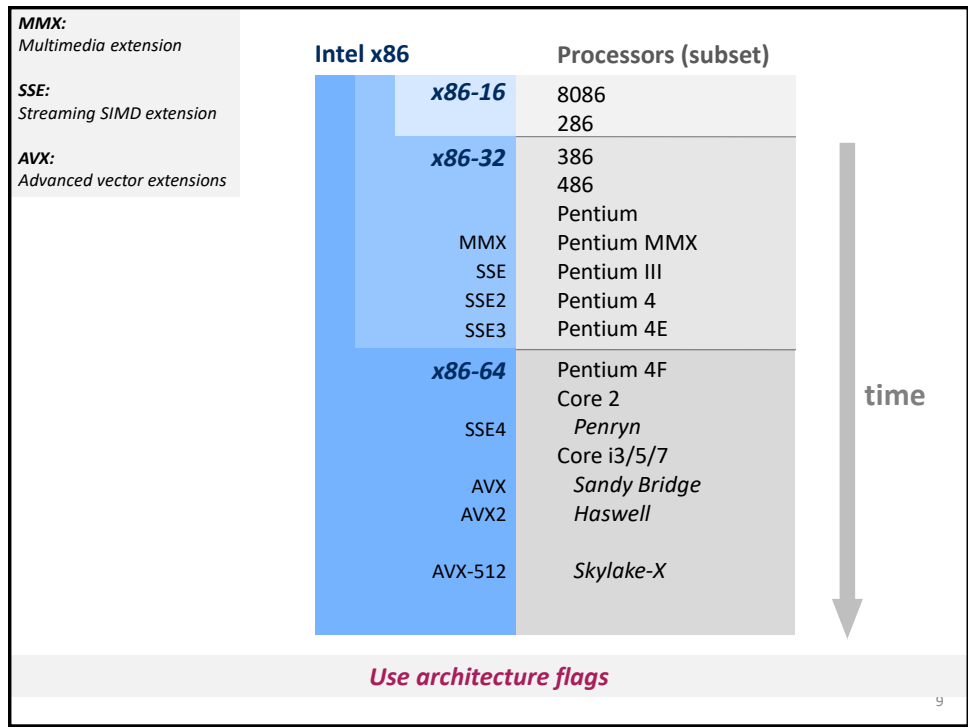

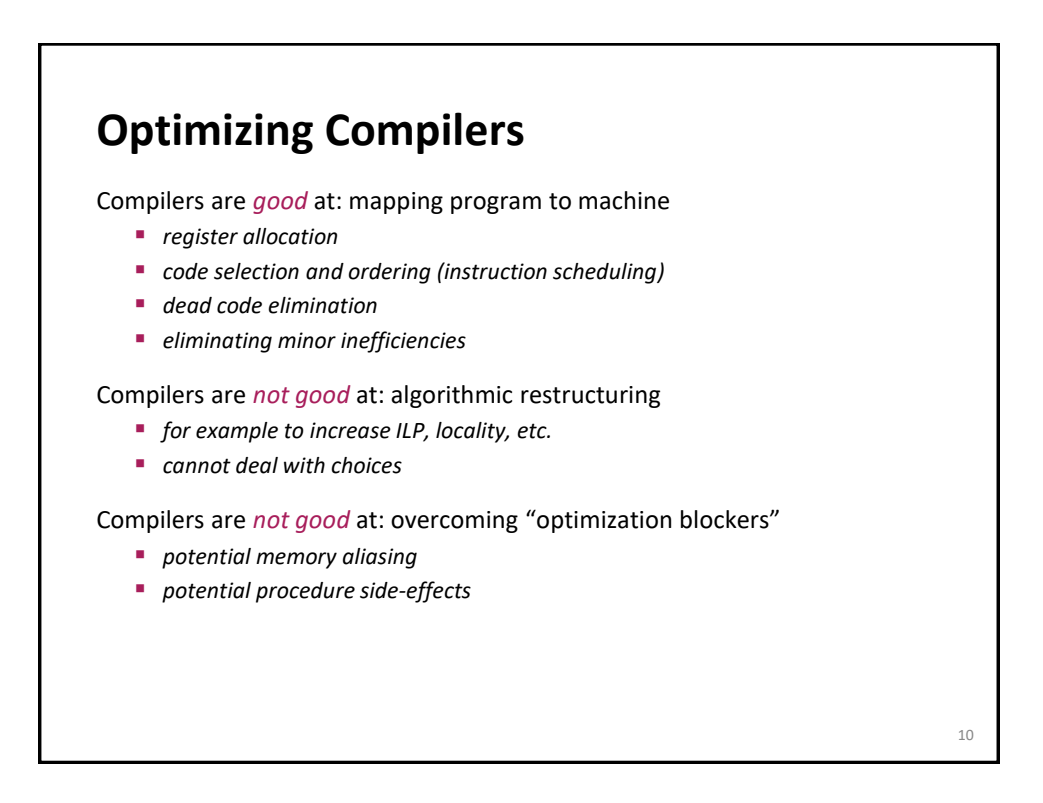

## **Limitations of Optimizing Compilers**

#### *If in doubt, the compiler is conservative*

Operate under fundamental constraints

- *Must not change program behavior under any possible condition*
- *Often prevents it from making optimizations that would only affect behavior under pathological conditions*

Most analysis is performed only within procedures

*Whole-program analysis is too expensive in many cases*

Most analysis is based only on *static* information (C/C++)

- *Compiler has difficulty anticipating run-time inputs*
- *Not good at evaluating or dealing with choices*

# **Organization** Optimizing compilers and optimization blockers *Overview Code motion Strength reduction Sharing of common subexpressions Removing unnecessary procedure calls Optimization blocker: Procedure calls Optimization blocker: Memory aliasing Summary* 12

*© Markus Püschel* Computer Science **Eldgenössische Technische Hochschule** Zürich 11

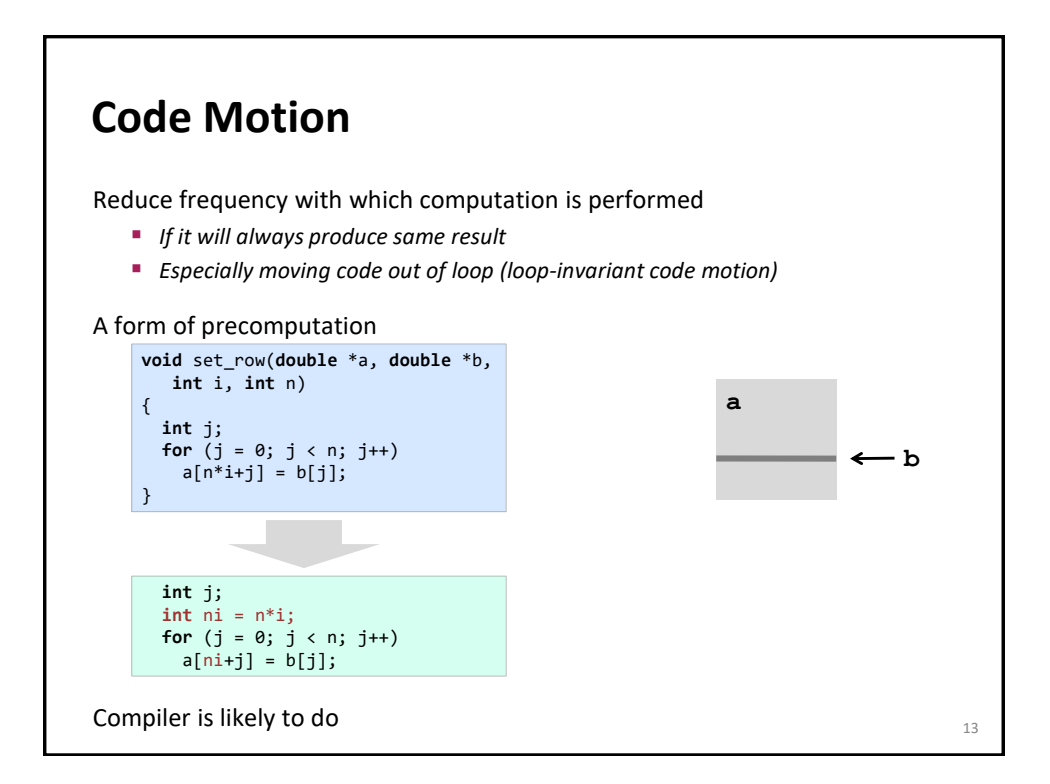

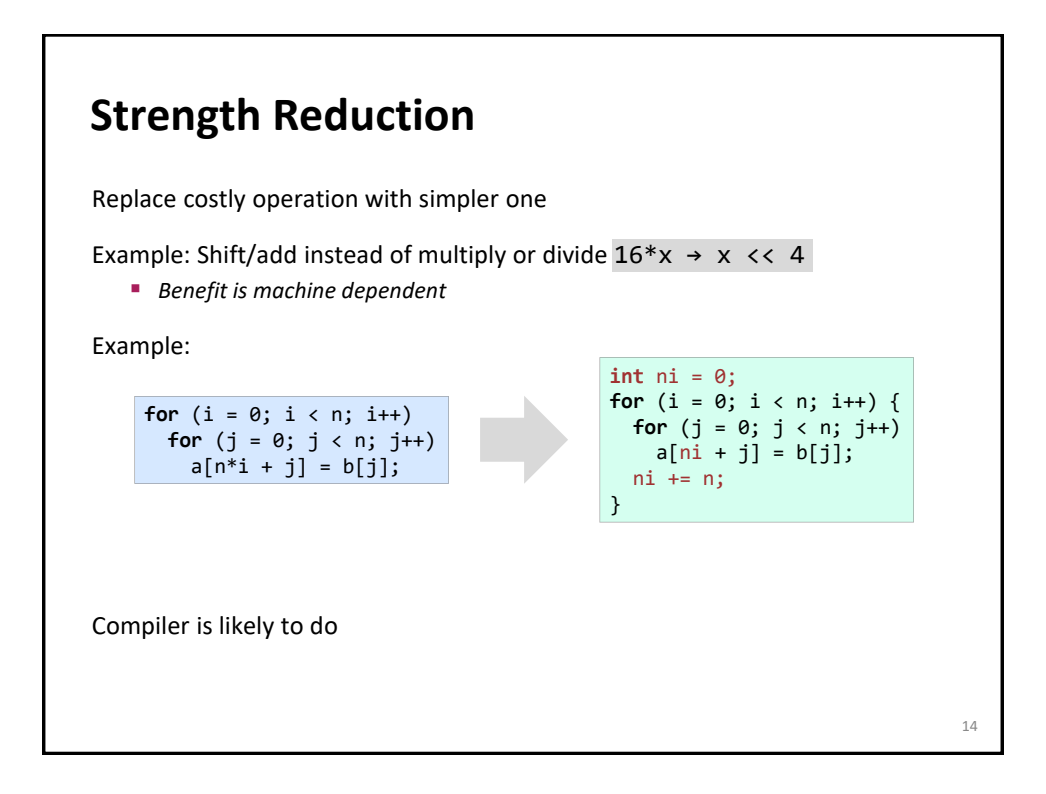

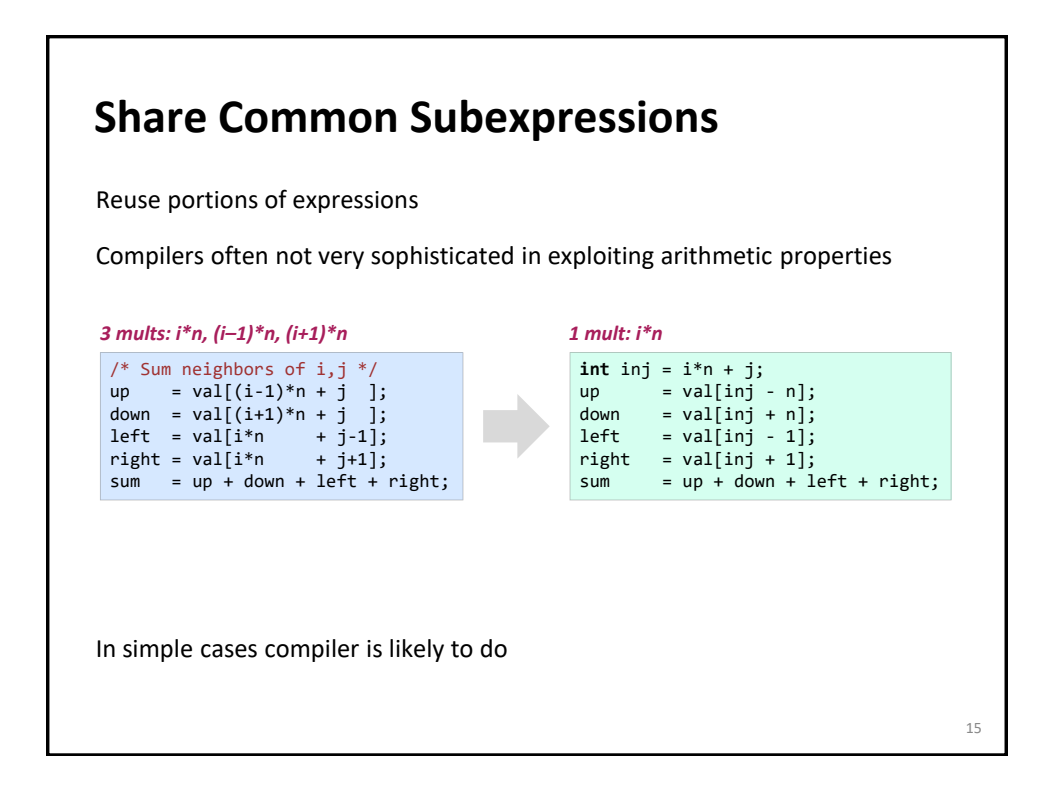

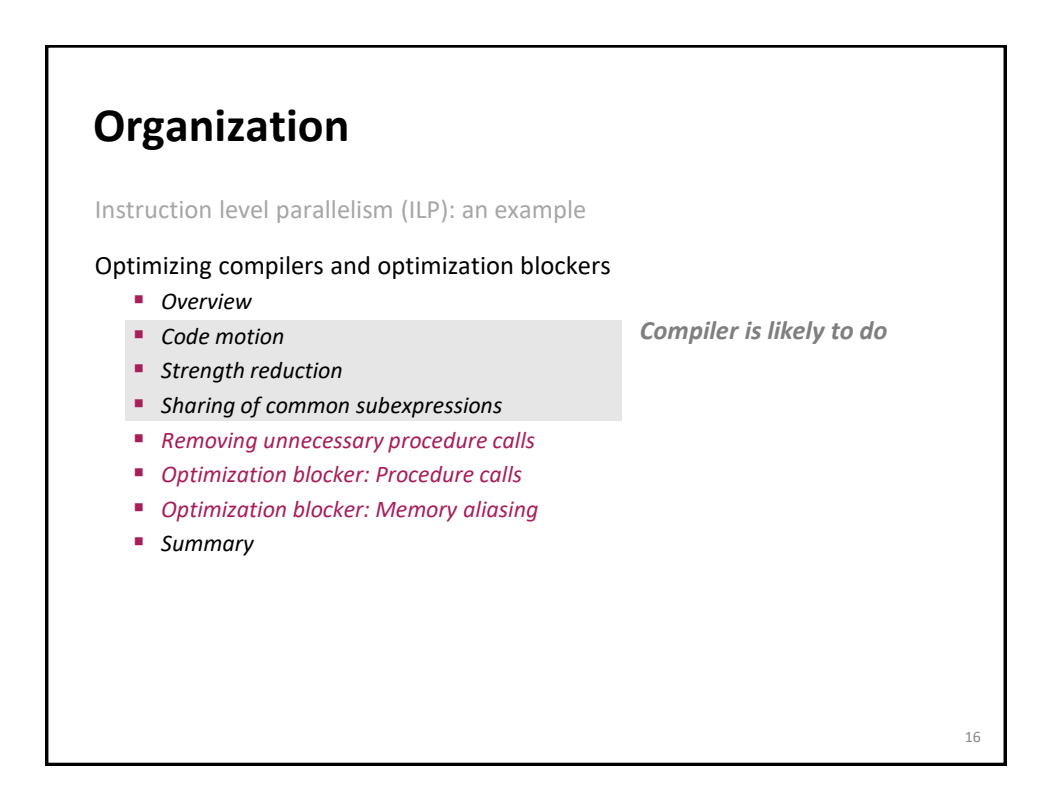

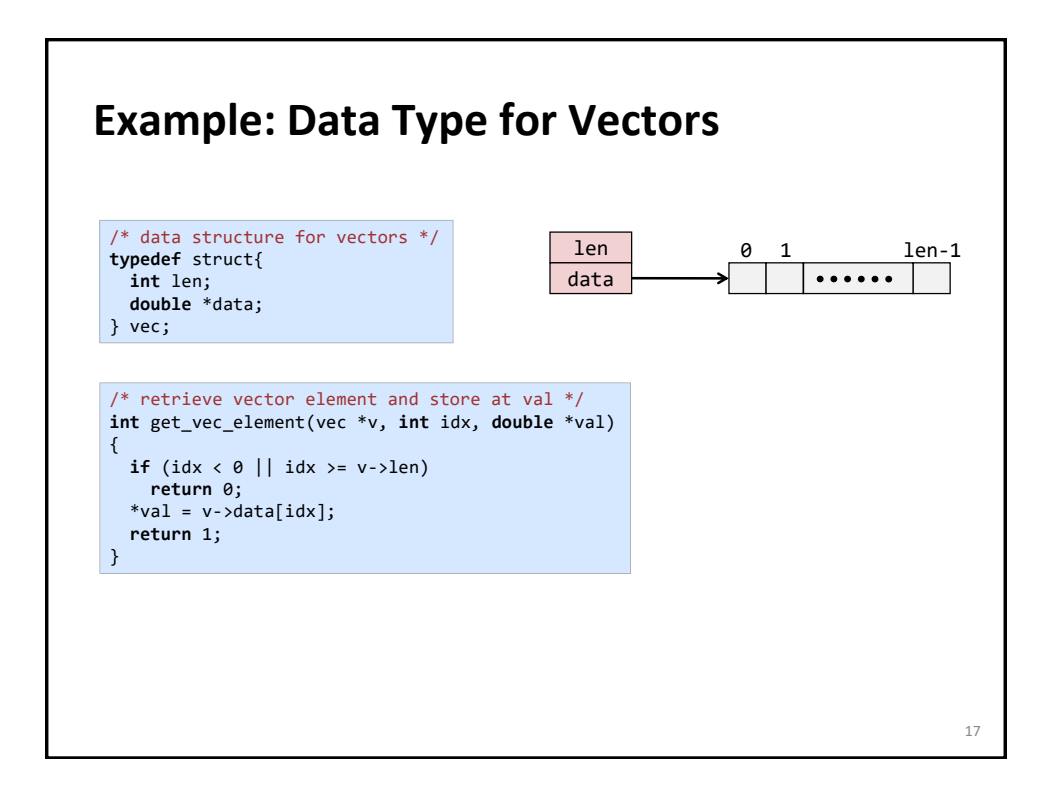

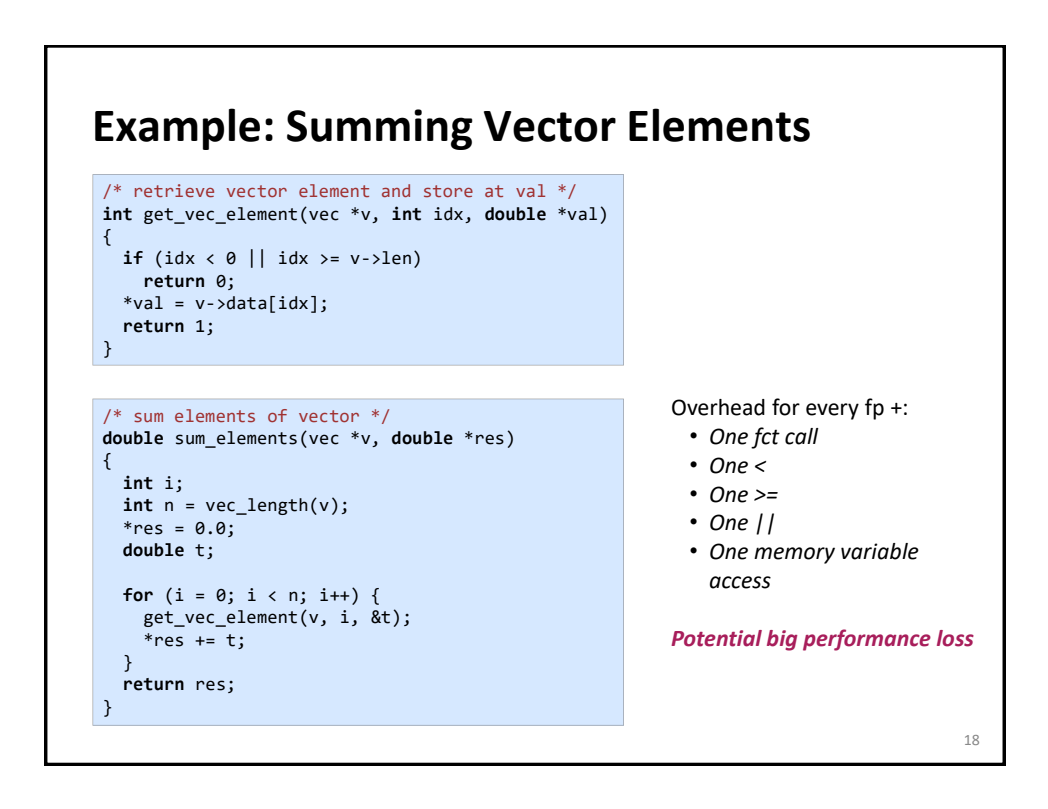

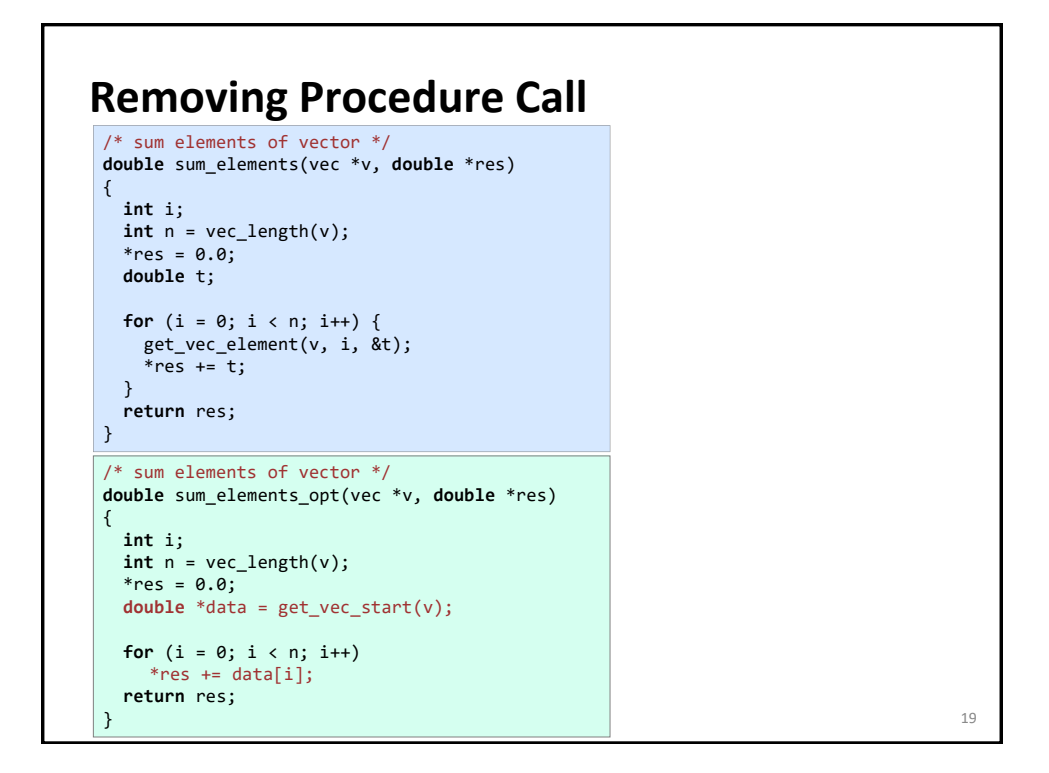

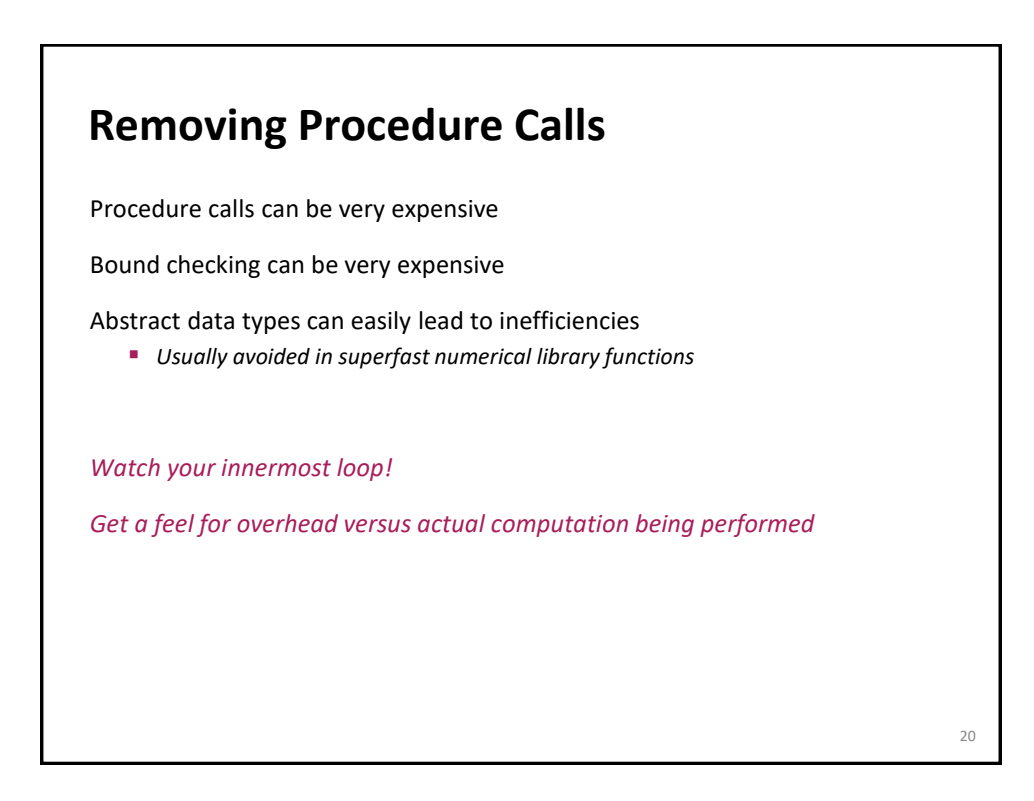

## **Further Inspection of the Example**

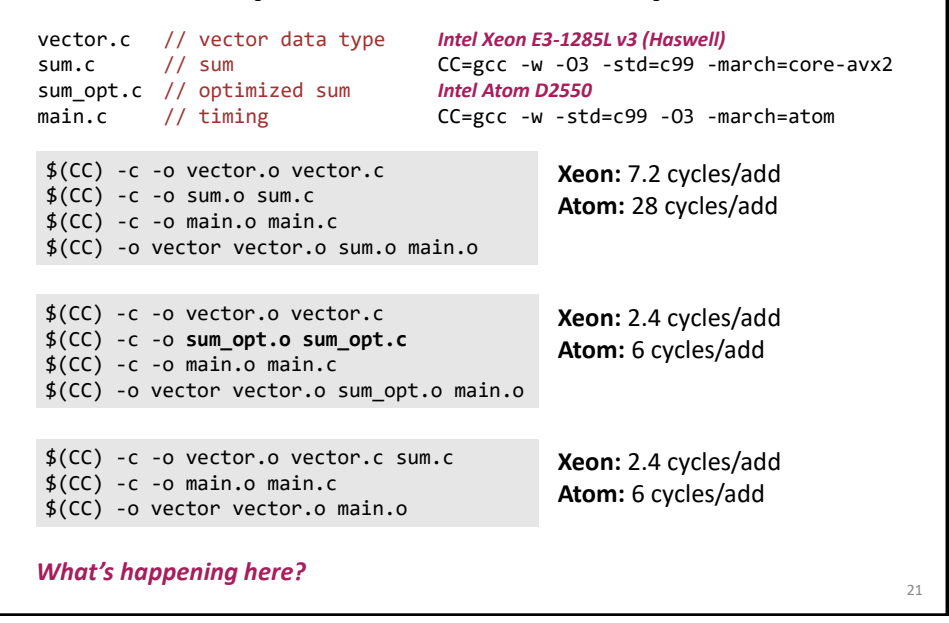

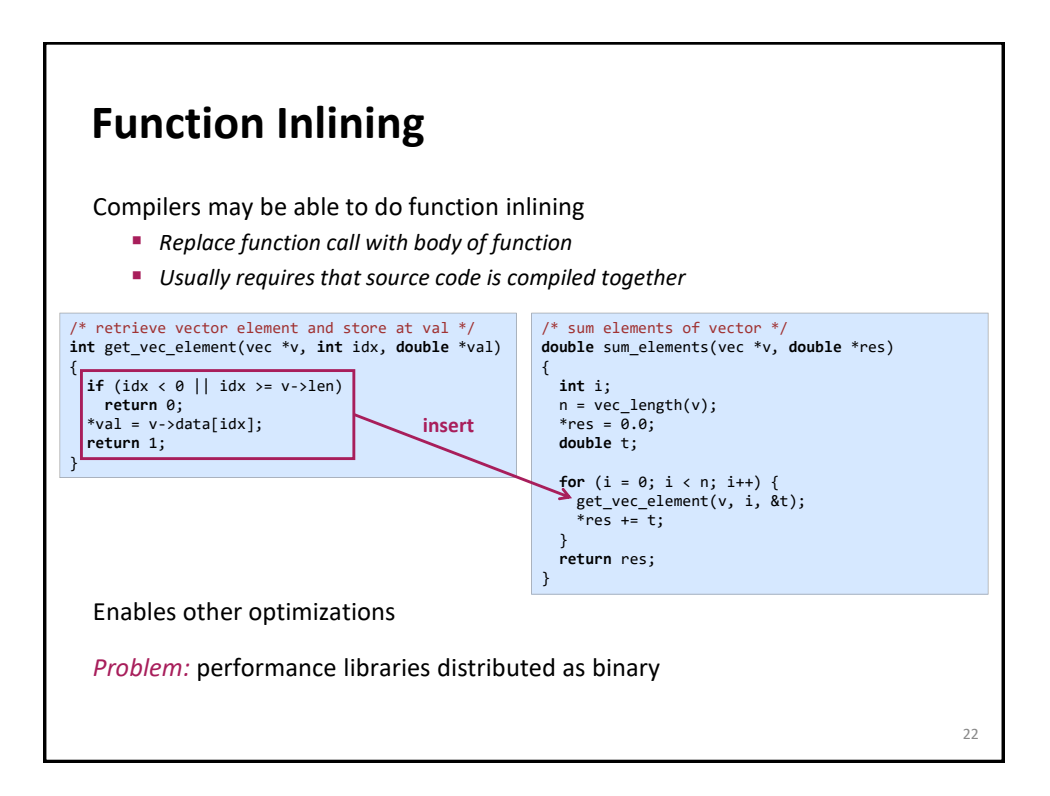

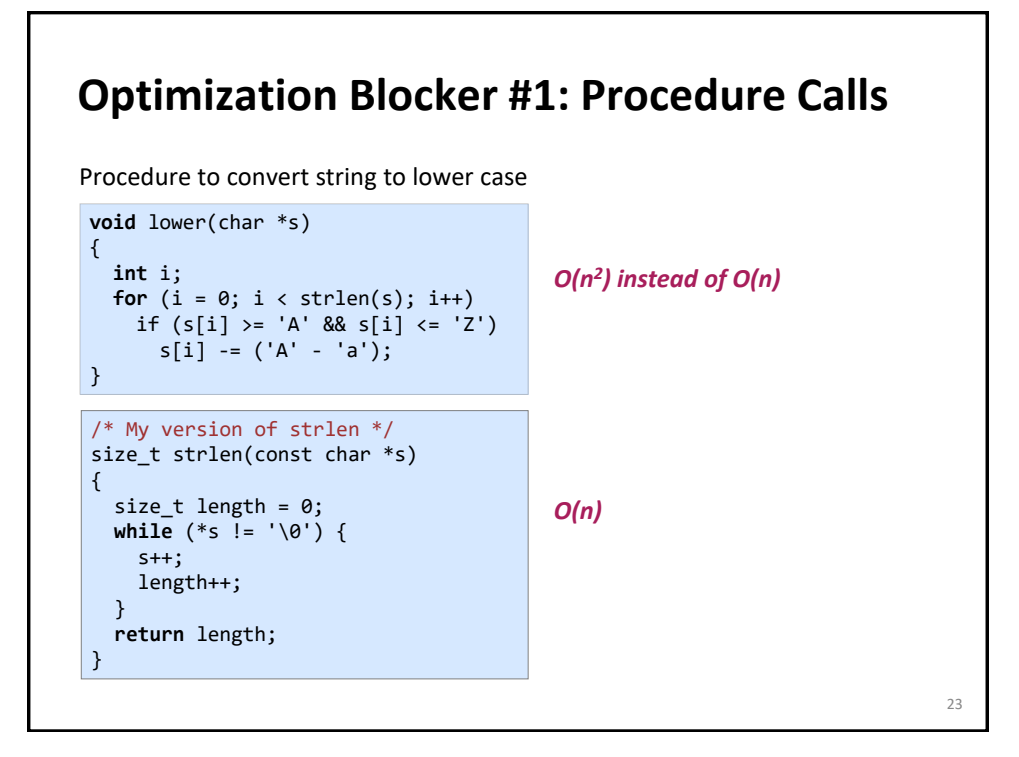

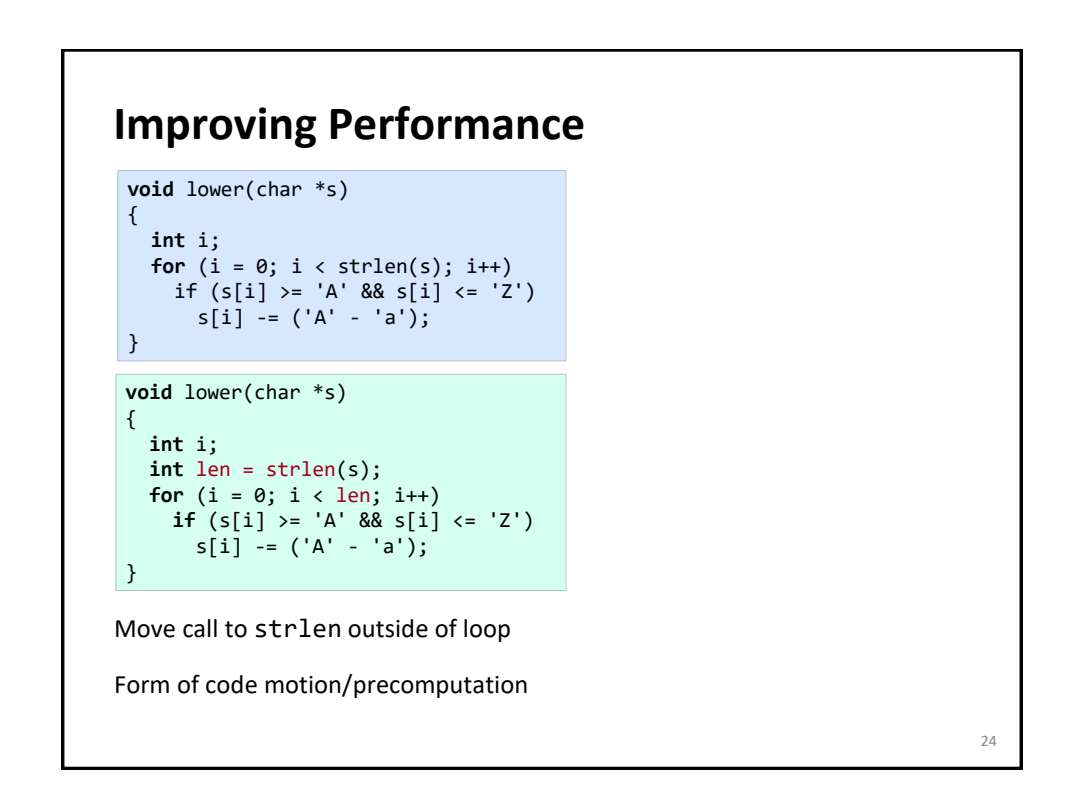

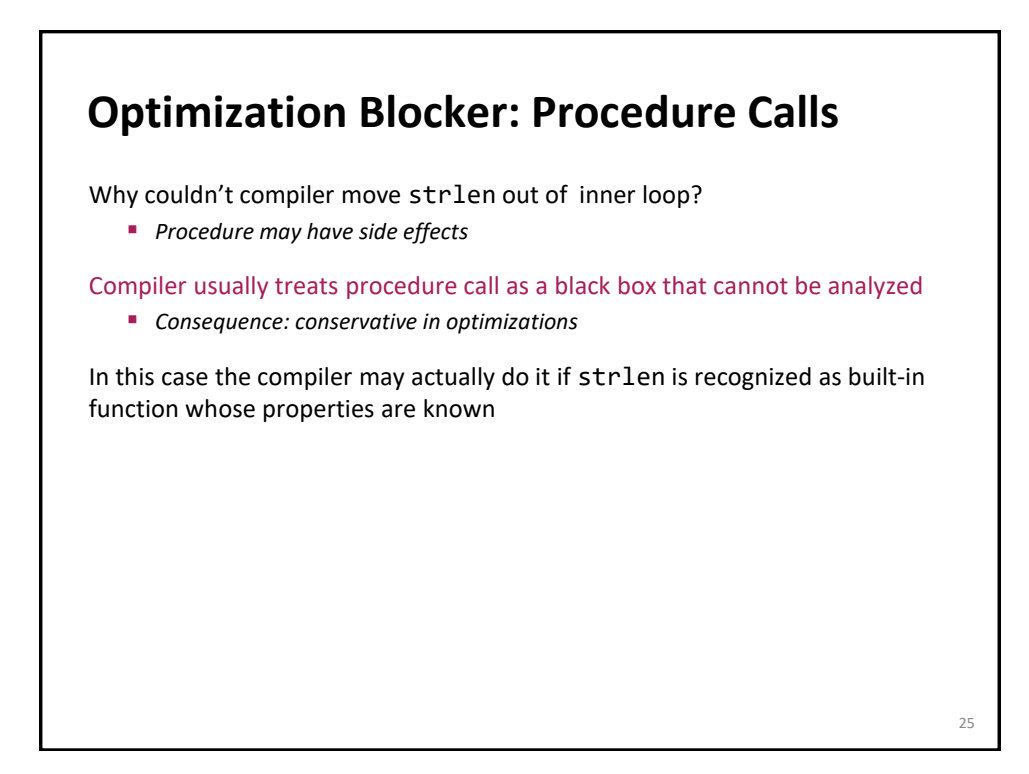

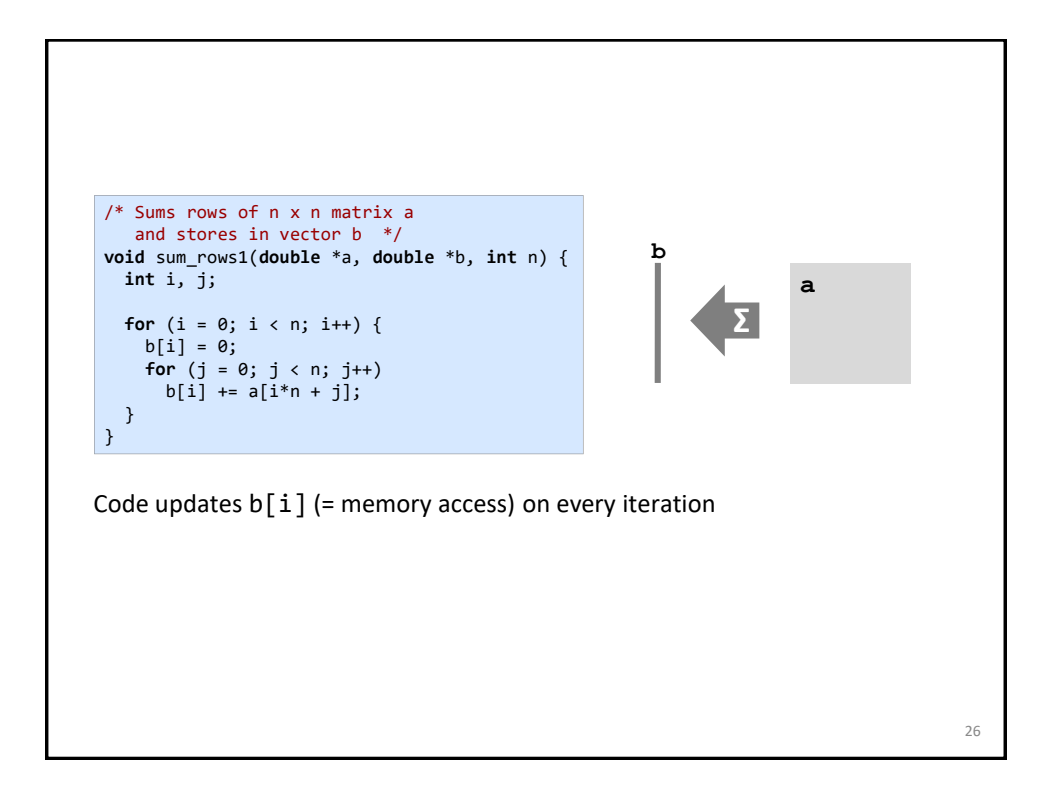

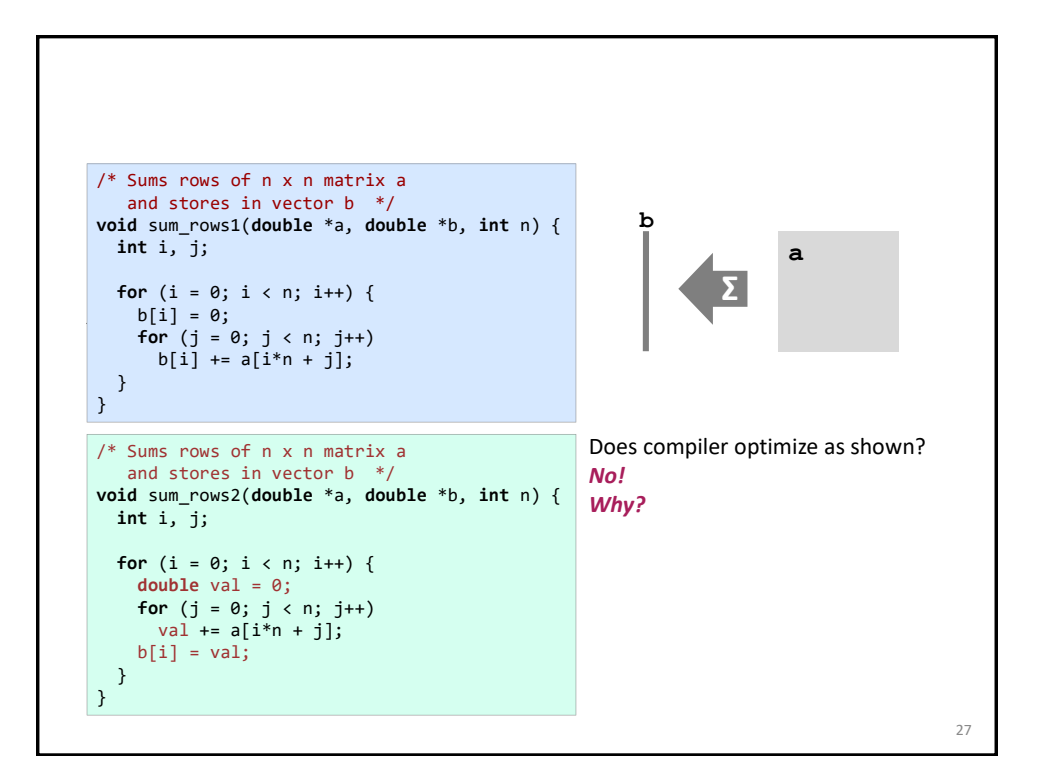

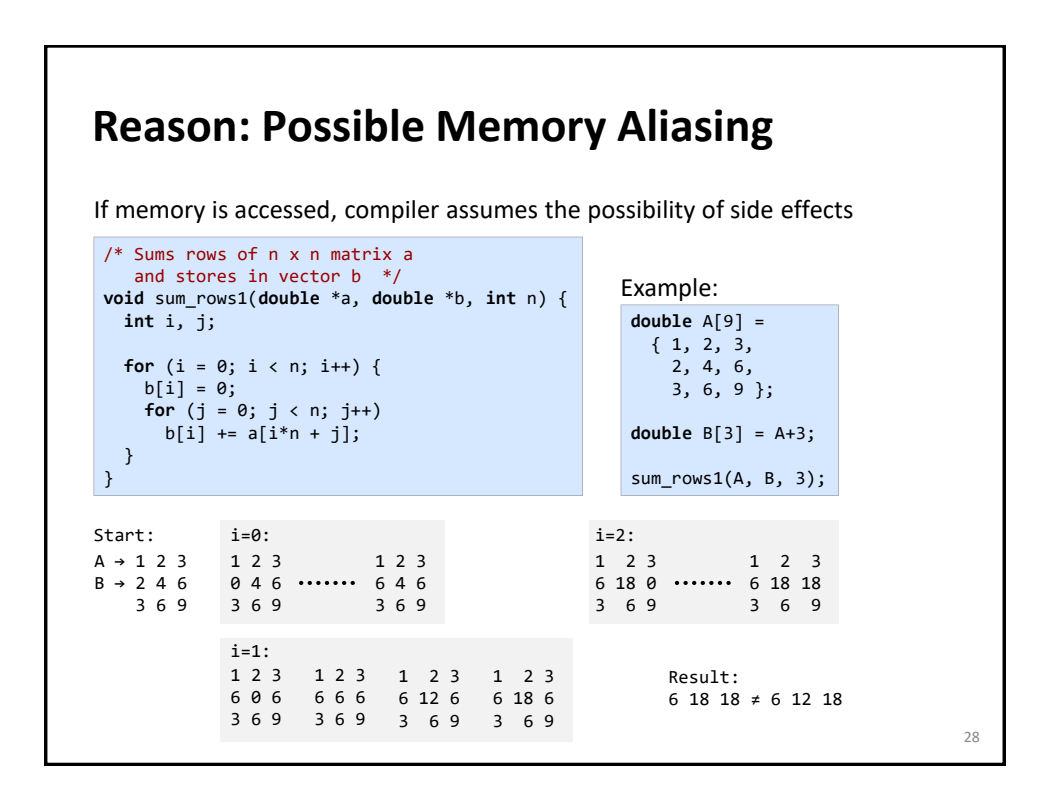

### **Removing Aliasing**

```
/* Sums rows of n x n matrix a
   and stores in vector b */
void sum_rows2(double *a, double *b, int n) {
  int i, j;
 for (i = 0; i < n; i++) {
   double val = 0;
   for (j = 0; j < n; j++)
     val += a[i*n + j];b[i] = val;}
}
```
Scalar replacement:

- *Assumes no memory aliasing (otherwise likely an incorrect transformation)*
- *Copy array elements that are reused into temporary variables*
- *Perform computation on those variables*
- *Enables register allocation and instruction scheduling*

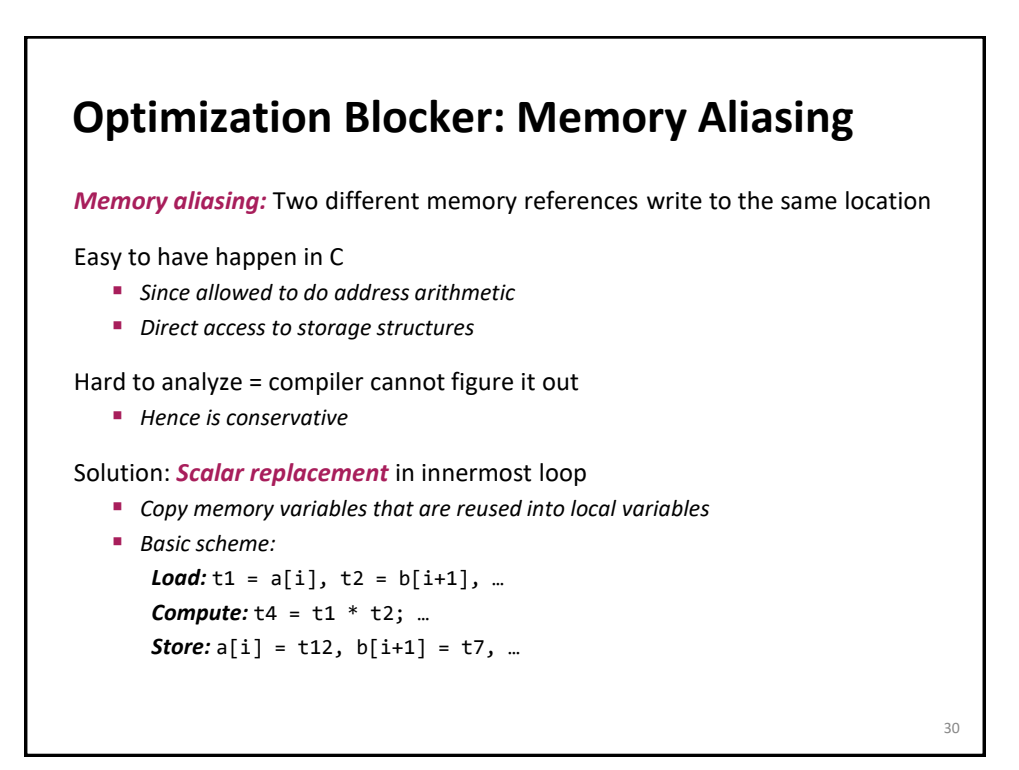

29

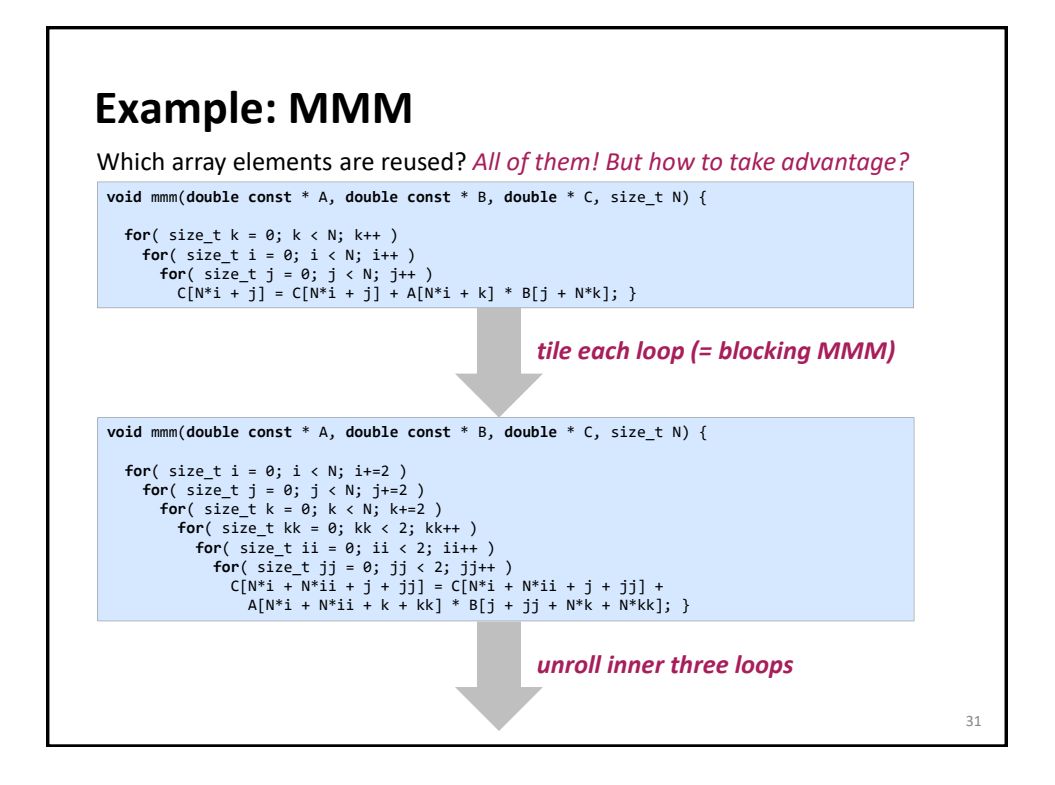

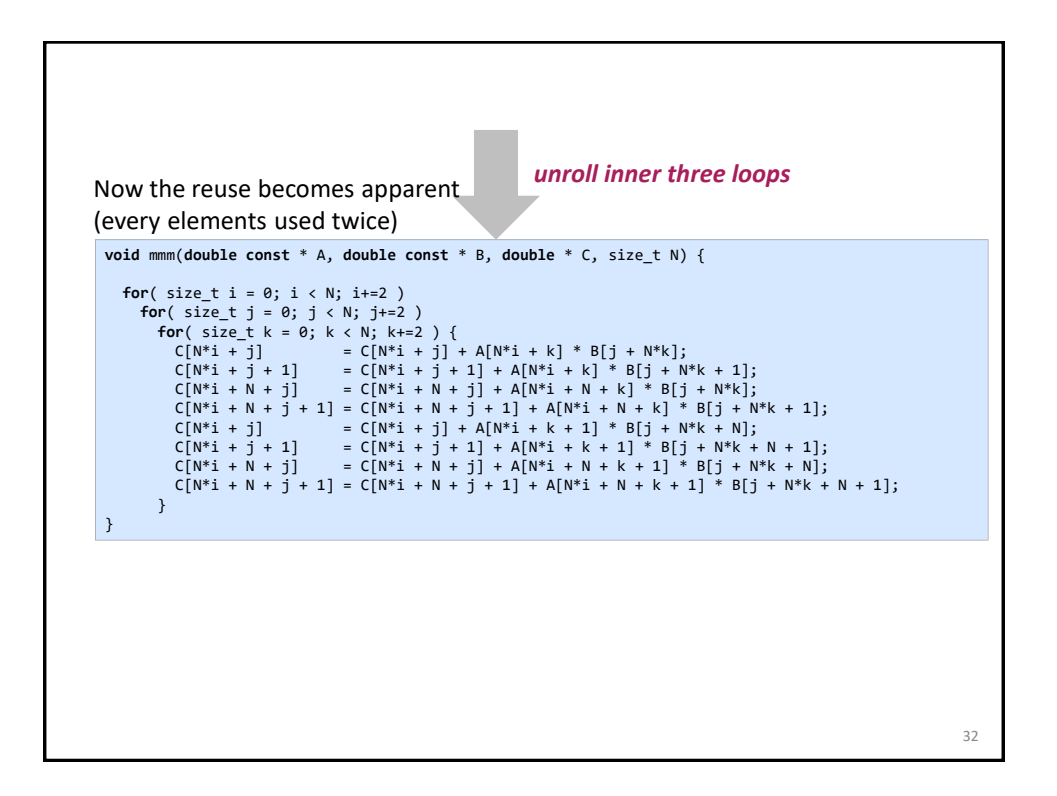

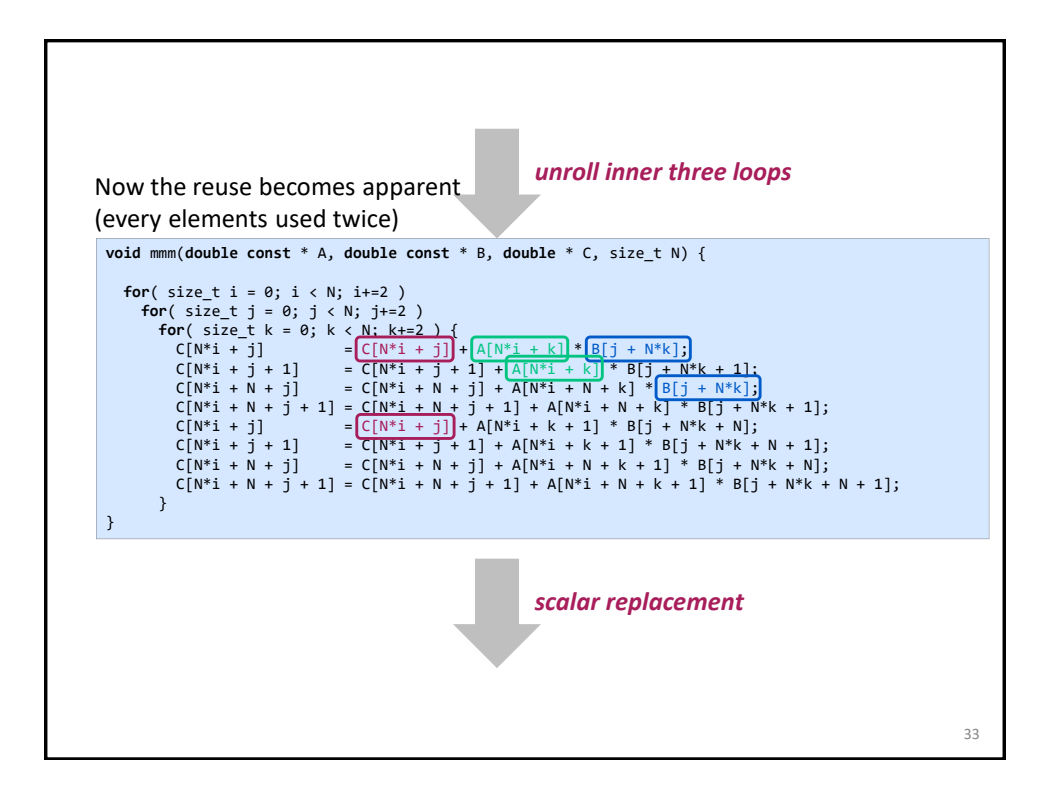

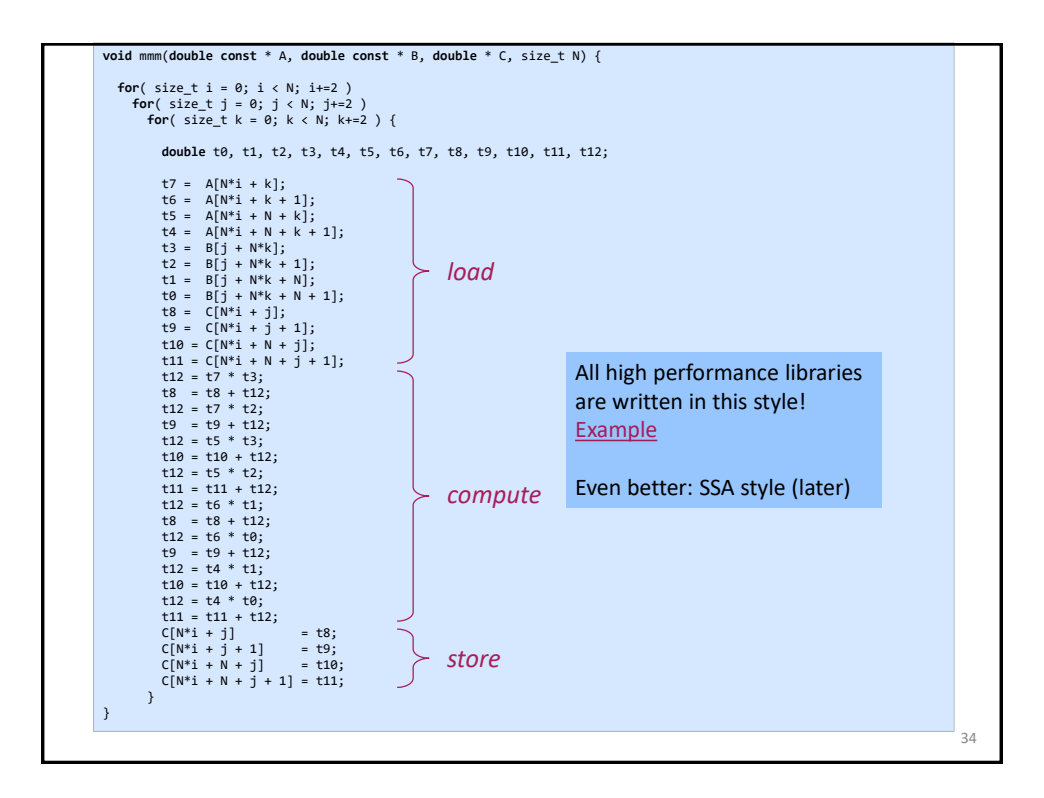

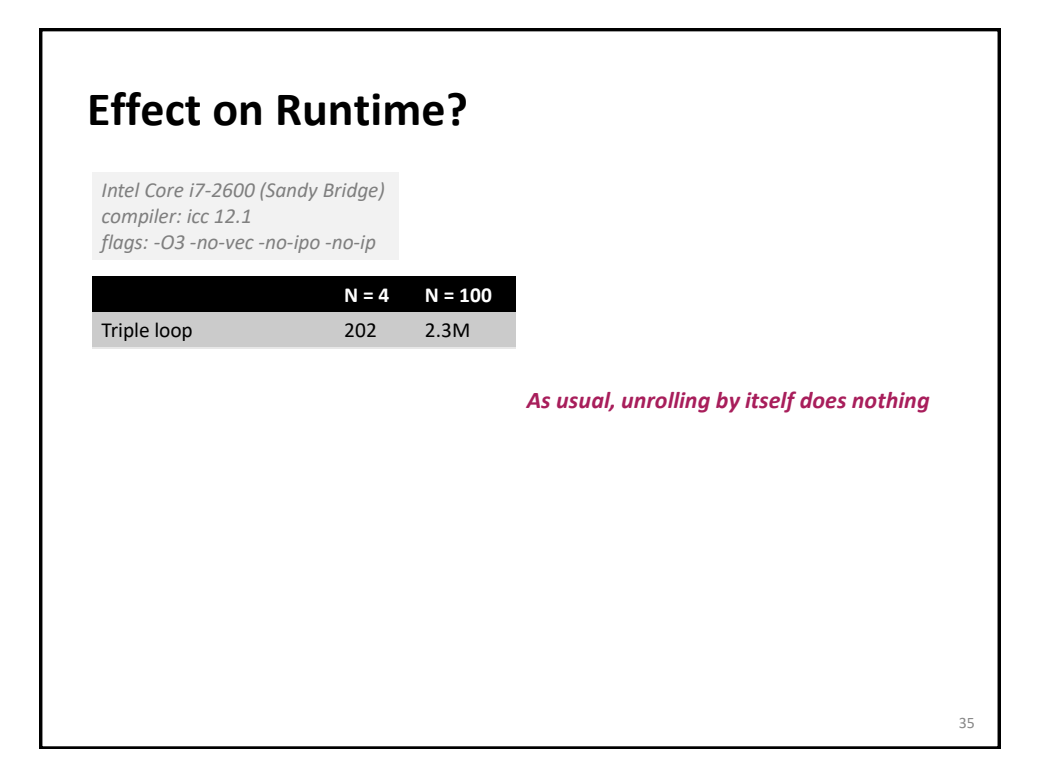

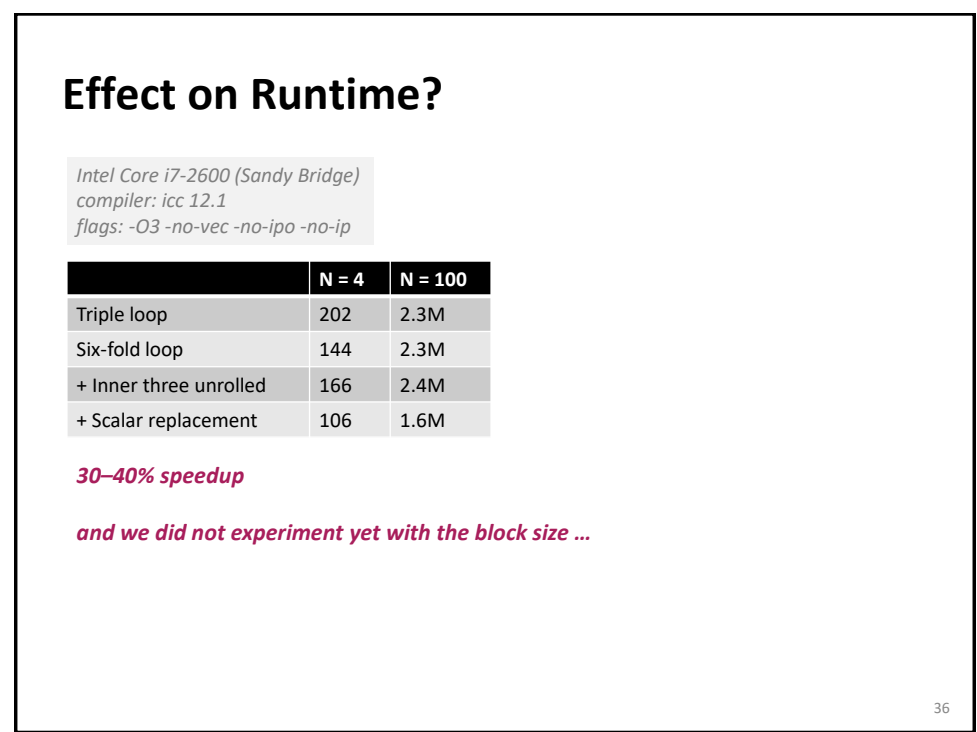

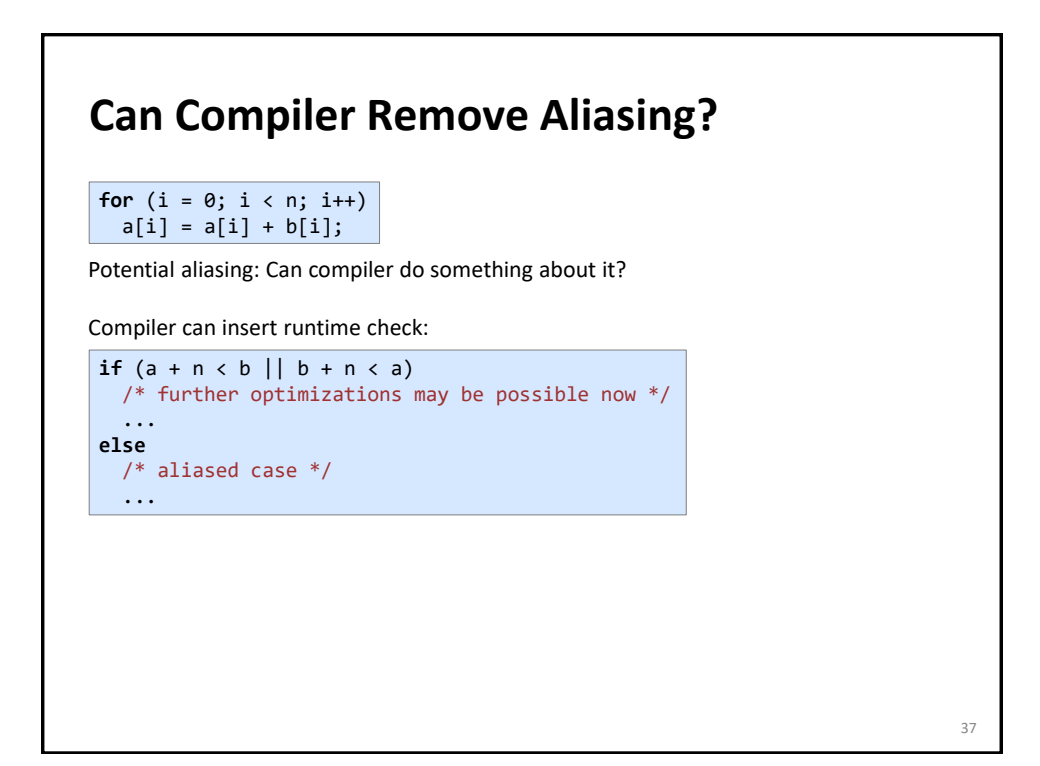

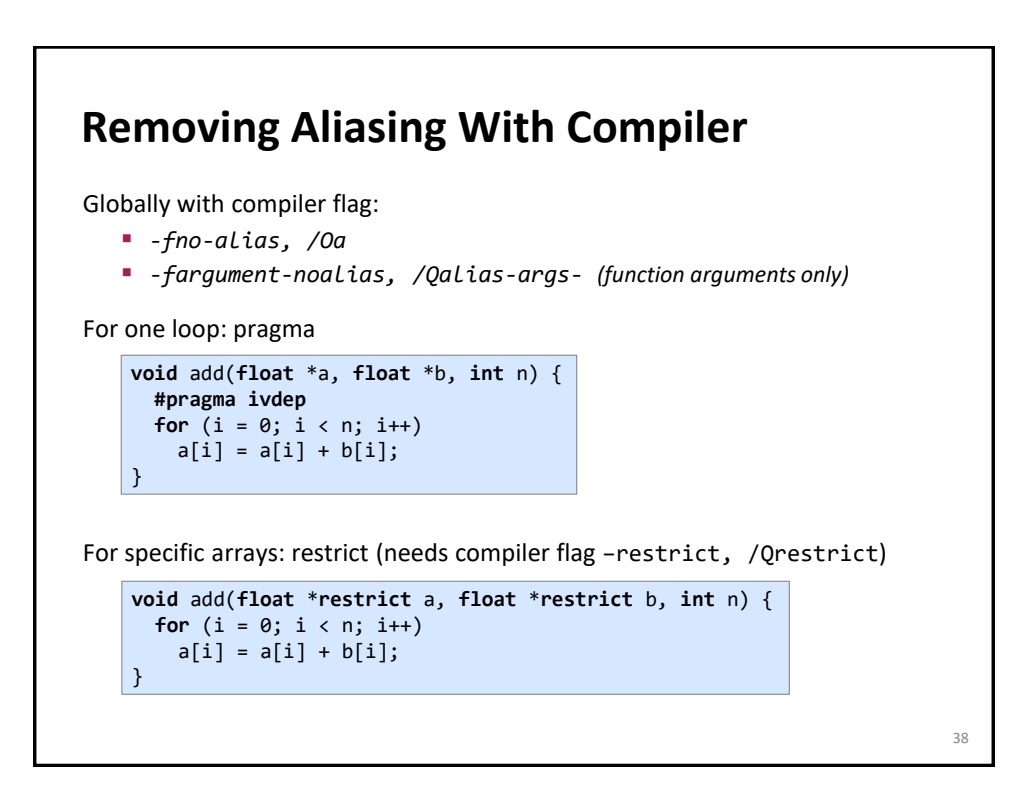

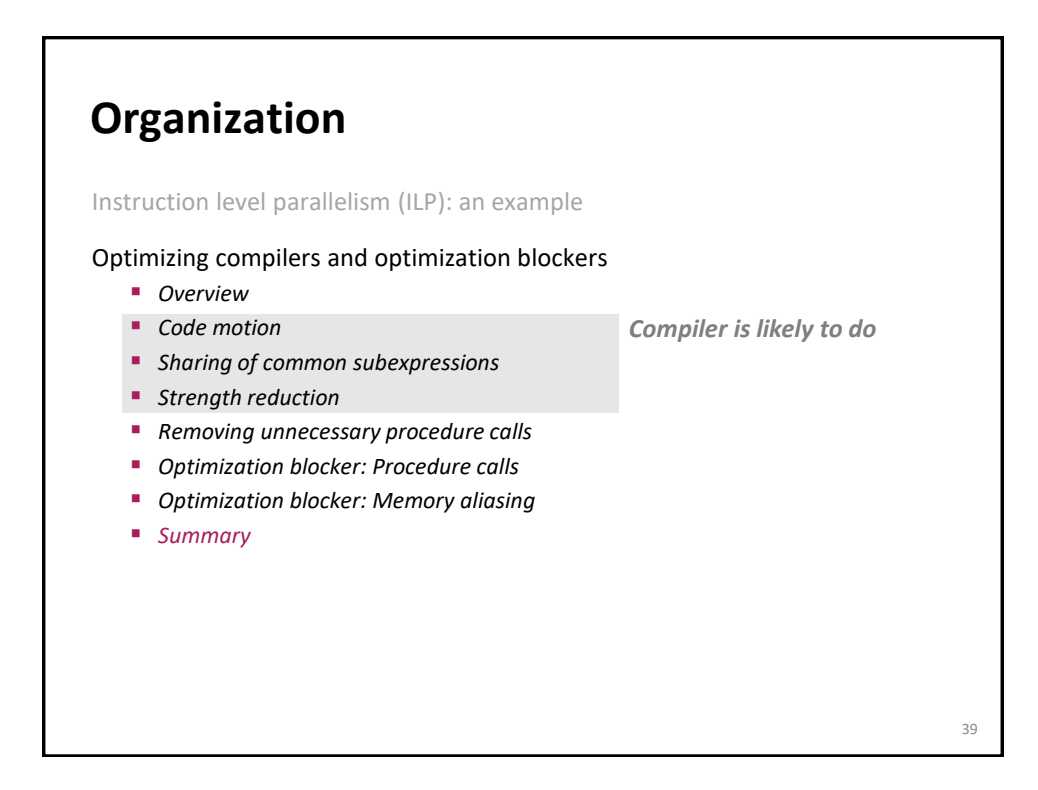

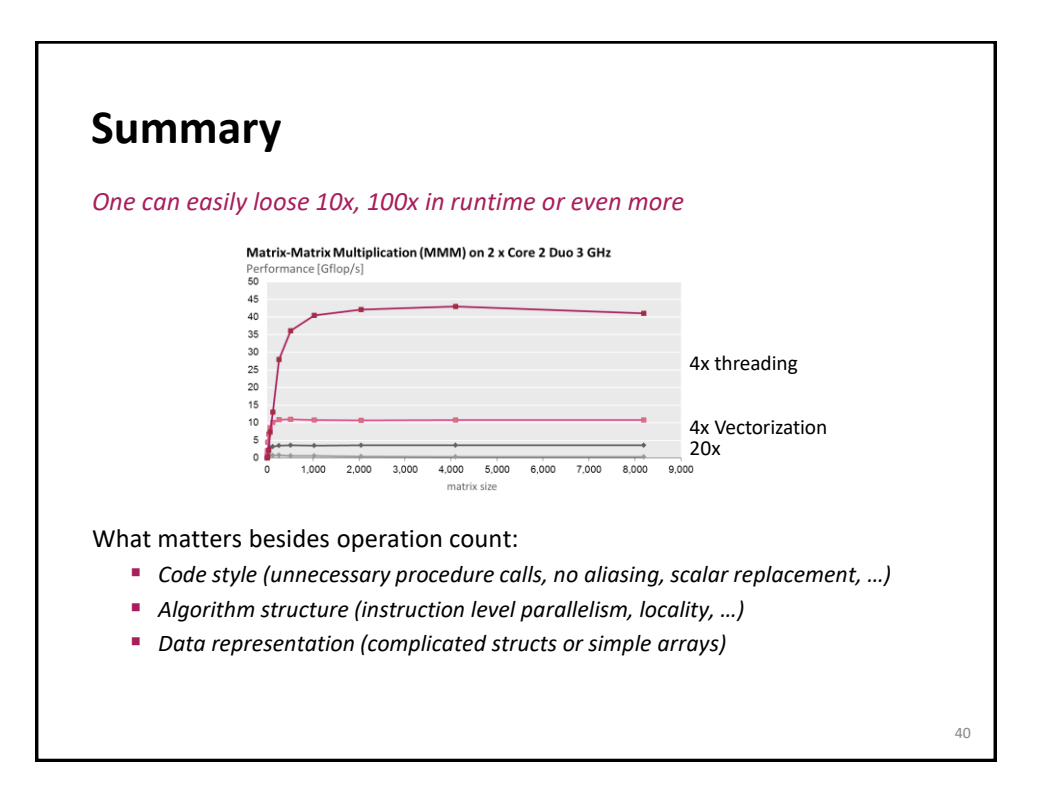

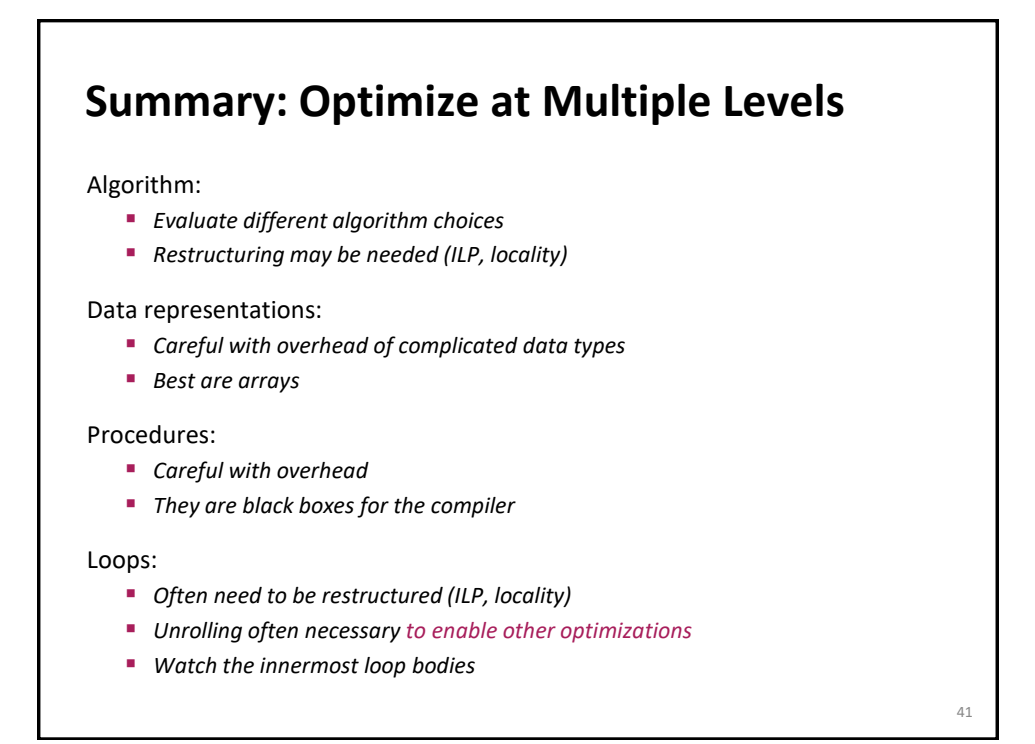

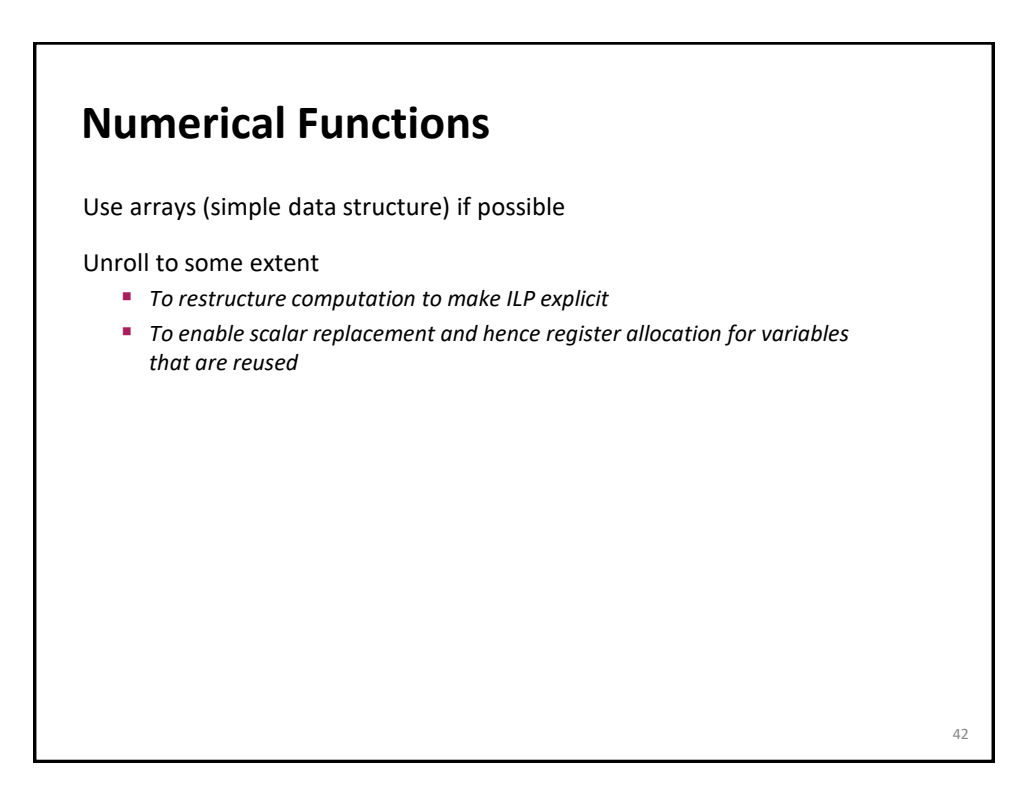